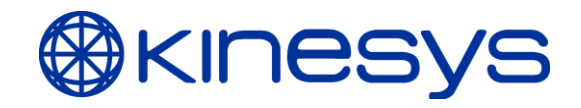

## **IP Addresses For Kinesys Products**

The following document outlines the IP address settings for Kinesys products.

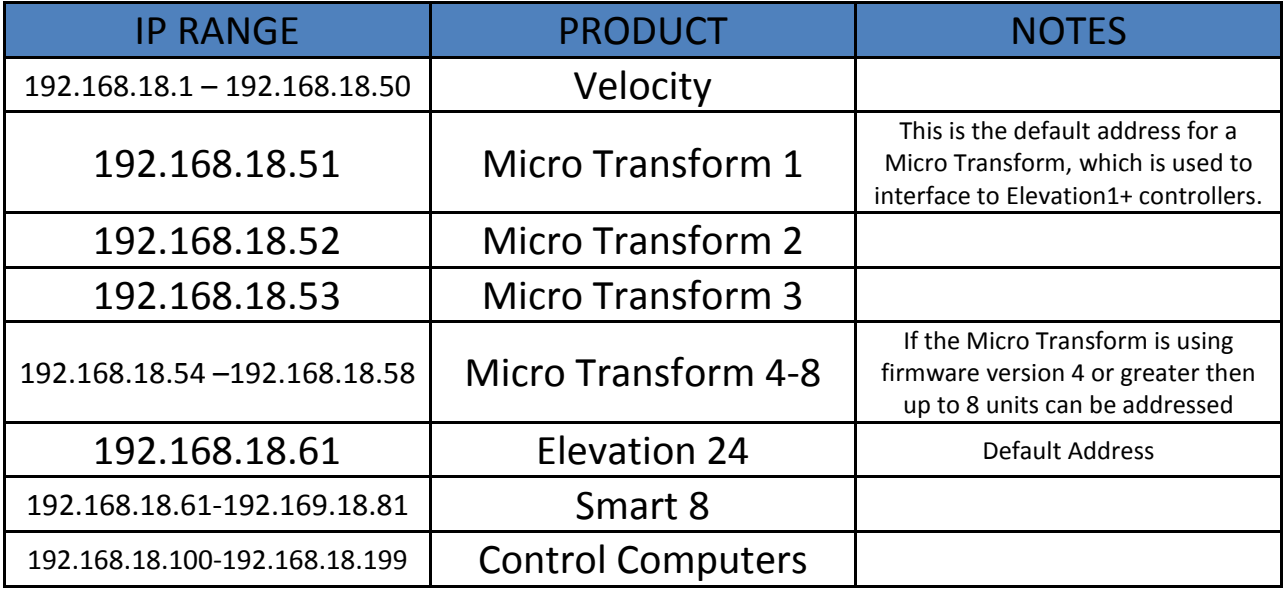

## **How To Set Them**

## **Control Computers**

Information on how to setup a fixed IP address on a Windows XP and Vista installation is provided in the Vector and K2 product manuals.

## **Dip Switch Settings**

Products such as the Array PD-ES, Mini Array PD-ES and Transform 485 use dip switches to set their IP address.

The four dip switches on these units look like this:

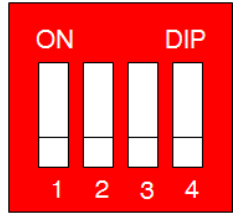

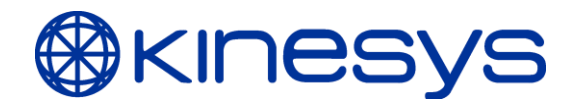

The diagram above shows all the DIP switches set to the OFF position. To select different IP addresses use the switch combinations shown below:

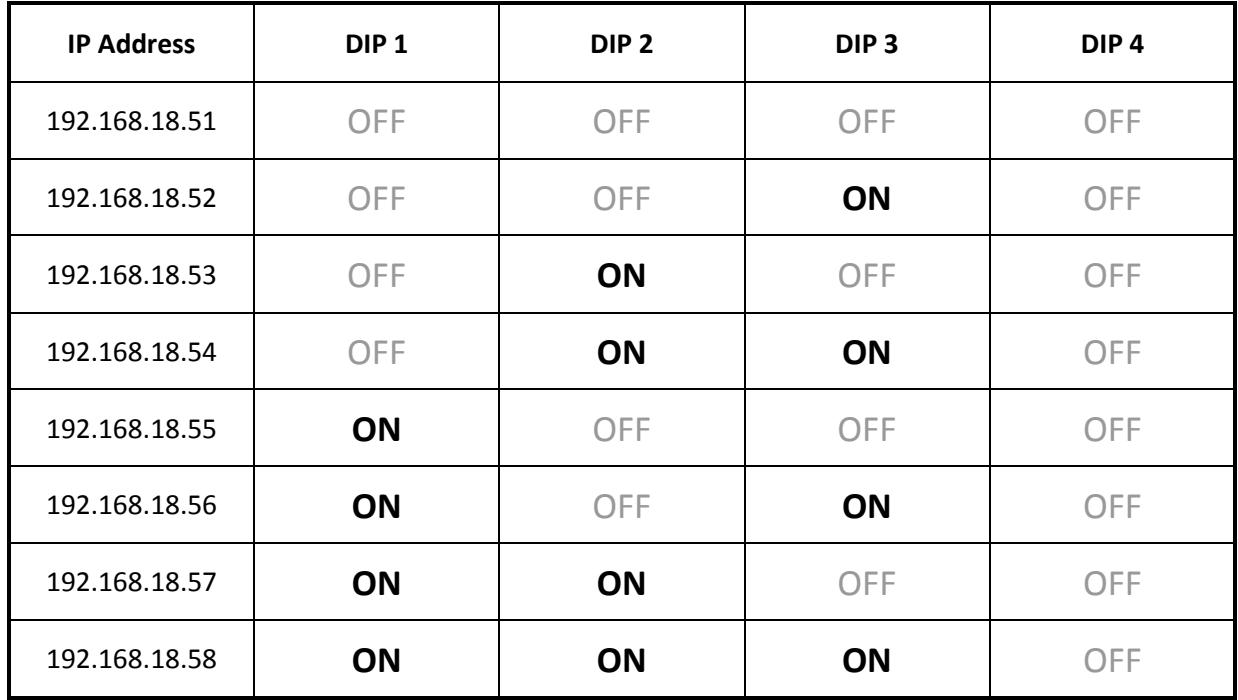